**CC41B Sistemas Operativos** Control 1 – Semestre Otoño 2012 Prof.: Luis Mateu

## **Pregunta 1**

Se ha especificado un sistema de mensajes alternativo al de nSystem. El sistema se diferencia en que los mensajes se envían indirectamente a través de un canal y no a un proceso. El receptor indica por qué canal espera recibir el mensaje. Por simplicidad un mensaje es siempre un número entero. Los mensajes no necesitan ser respondidos pero *el emisor debe esperar hasta que su mensaje sea recibido*. En el siguiente ejemplo, la tarea receptora debe desplegar 0 1 2 3 4:

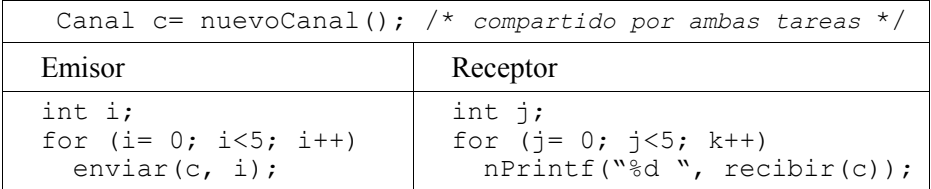

La siguiente es una implementación incorrecta de este sistema de mensajes:

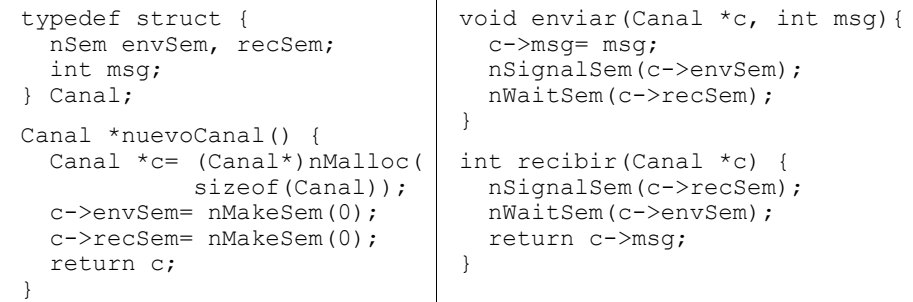

- (a) Haga un *diagrama de threads* que muestre que esta implementación es incorrecta cuando varias tareas envían mensajes a un mismo canal.
- (b) Haga un diagrama de threads que muestre que esta implementación podría no desplegar 0 1 2 3 4 con el código de ejemplo de más arriba.
- (c) Corrija esta implementación de modo que funcione correctamente para el caso de varias tareas que envían y varias que reciben por el mismo canal. La solución debe basarse en semáforos únicamente. No olvide que el receptor debe esperar hasta que su mensaje sea recibido.

## **Pregunta 2**

Se necesita buscar un dato d en un conjunto de NLIB libros. La información no se almacena en un orden específico por lo que en el peor caso habría que consultar todos los libros. Para acelerar la búsqueda se dispone de NEMP empleados que pueden trabajar simultáneamente. La siguiente implementación sirve como referencia de la funcionalidad pedida, pero ocupa un solo empleado:

```
Empleado *empls[];
Libro *libros[];
int buscar(Dato *d) {
   int i;
  for (i= 0; i < NLIB; i++) {
     /* Solo ocupa el primer empleado en empls */
     if (consultar(empls[0], libros[i], d)) {
       return TRUE; /* dato encontrado! */
 }
   }
  return FALSE; /* dato no encontrado */
}
```
El procedimiento consultar(e,  $1$ , d) ordena al empleado e que busque d en el libro l y sólo retorna una vez que el empleado tiene la respuesta, lo cual puede tomar poco o mucho tiempo. El procedimiento consultar y las estructuras Empleado y Libro son dados.

Se le pide a Ud. reescribir el procedimiento buscar de manera que los NEMP empleados trabajen en paralelo para buscar d. El procedimiento buscar es invocado varias veces, pero desde un único *thread*. Esto significa que Ud. puede usar variables globales en su solución.

*Restricciones*:

- Un libro no puede ser consultado simultáneamente por 2 empleados.
- Un empleado puede consultar un solo libro a la vez.
- Ningún empleado podrá iniciar una consulta a partir del momento en que otro empleado encuentra el dato buscado. Sin embargo Ud. sí debe esperar que las consultas ya iniciadas terminen.
- Un empleado no debe permanecer ocioso si hay un libro que puede ser consultado (si esto no interfiere con el punto anterior).
- Resuelva el problema de sincronización usando los monitores de nSystem, asegurándose con nWaitTask que todas las tareas terminaron adecuadamente antes del retorno de buscar.